Міністерство освіти і науки, молоді та спорту України Вінницький національний технічний університет

**А. О. Азарова, Н. В. Лисак**

# **КОМП'ЮТЕРНІ МЕРЕЖІ ТА ТЕЛЕКОМУНІКАЦІЇ**

**Навчальний посібник**

Вінниця ВНТУ 2012

УДК 004.7(075) ББК 32.973.202я73 А35

Р е ц е н з е н т и:

- **В. П. Тарасенко**, доктор технічних наук, професор
- **І. А. Жуков,** доктор технічних наук, професор

**Л. І. Тимченко,** доктор технічних наук, професор

Рекомендовано до друку Міністерством освіти і науки, молоді та спорту України як навчальний посібник для студентів вищих навчальних закладів. Лист № 1/11-10891 від 22.11.2011 р.

# **Азарова, А. О.**<br> **A35 KOMIT LOTE**

А35Комп'ютерні мережі та телекомунікації :навчальний посібник / Азарова А. О., Лисак Н. В. – Вінниця : ВНТУ, 2012. – 293 с.

ISBN 978-966-641-487-1

Посібник містить основи сучасних мережевих інформаційних технологій та телекомунікацій. Розглянуто апаратні та логічні принципи побудови мереж, функції протоколів, сучасні комерційні технології локальних та глобальних мереж, питання управління та адміністрування мереж, віддаленого доступу тощо. Приділено увагу побудові типових мережевих рішень. Порівняно мережеві функції головних мережевих операційних систем.

Посібник складено згідно з типовою програмою з дисципліни "Комп'ютерні мережі та телекомунікації" та структурно-логічною схемою, передбаченою освітньо-професійною програмою бакалавра за напрямом підготовки "Менеджмент (організацій)".

> **УДК 004.7(075) ББК 32.973.202я73**

**ISBN 978-966-641-487-1** 

© А. Азарова, Н. Лисак, 2012

# **ЗМІСТ**

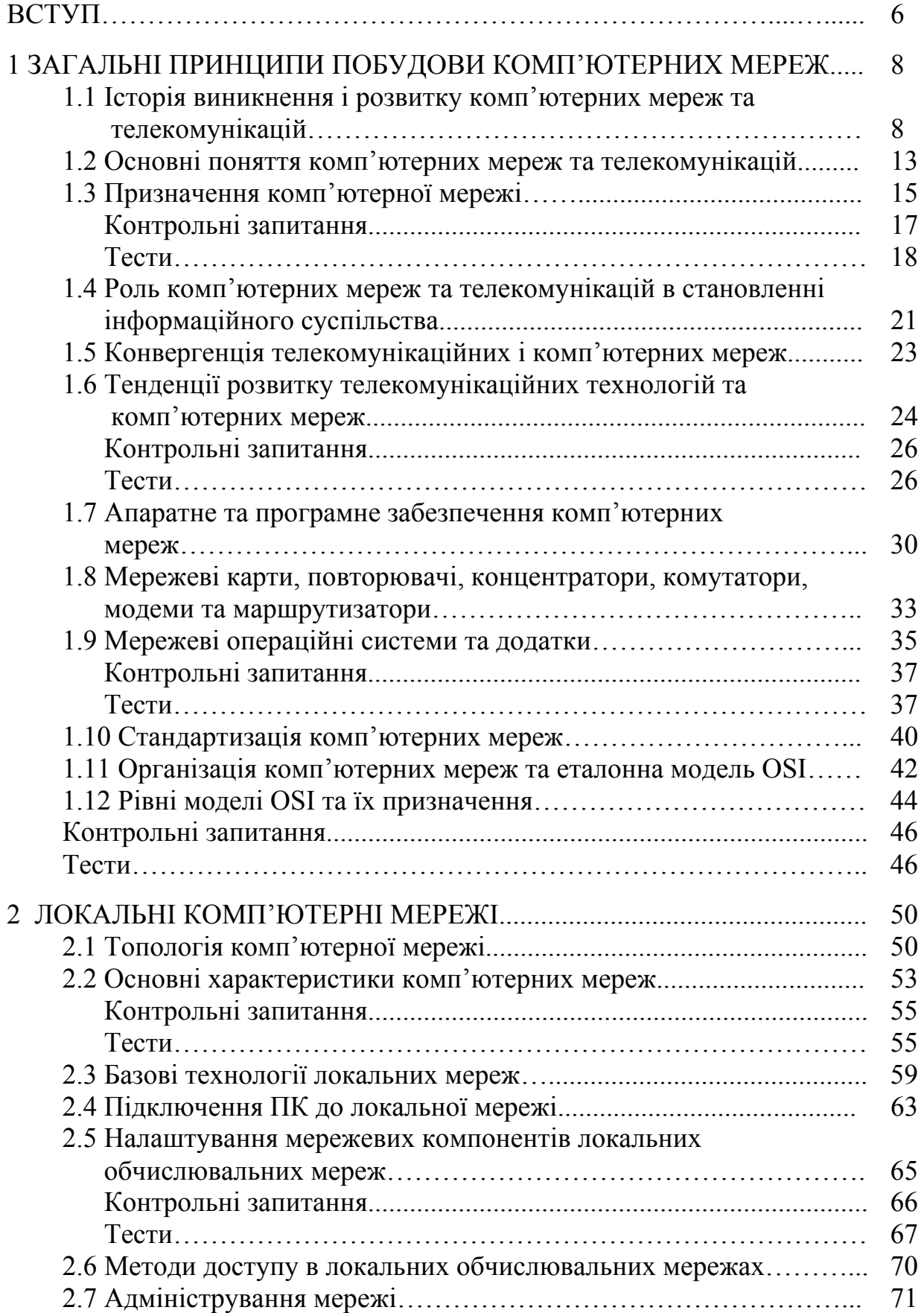

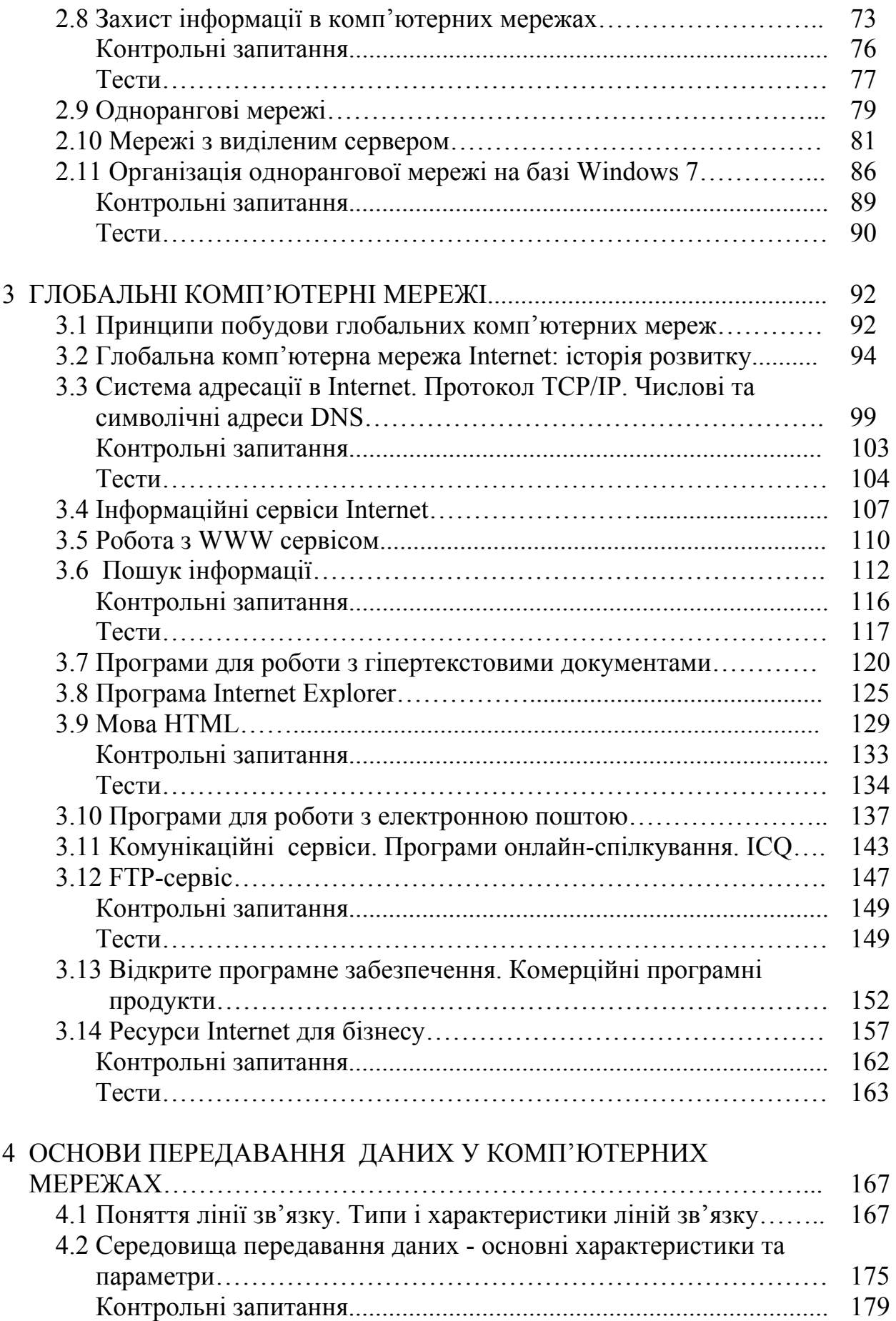

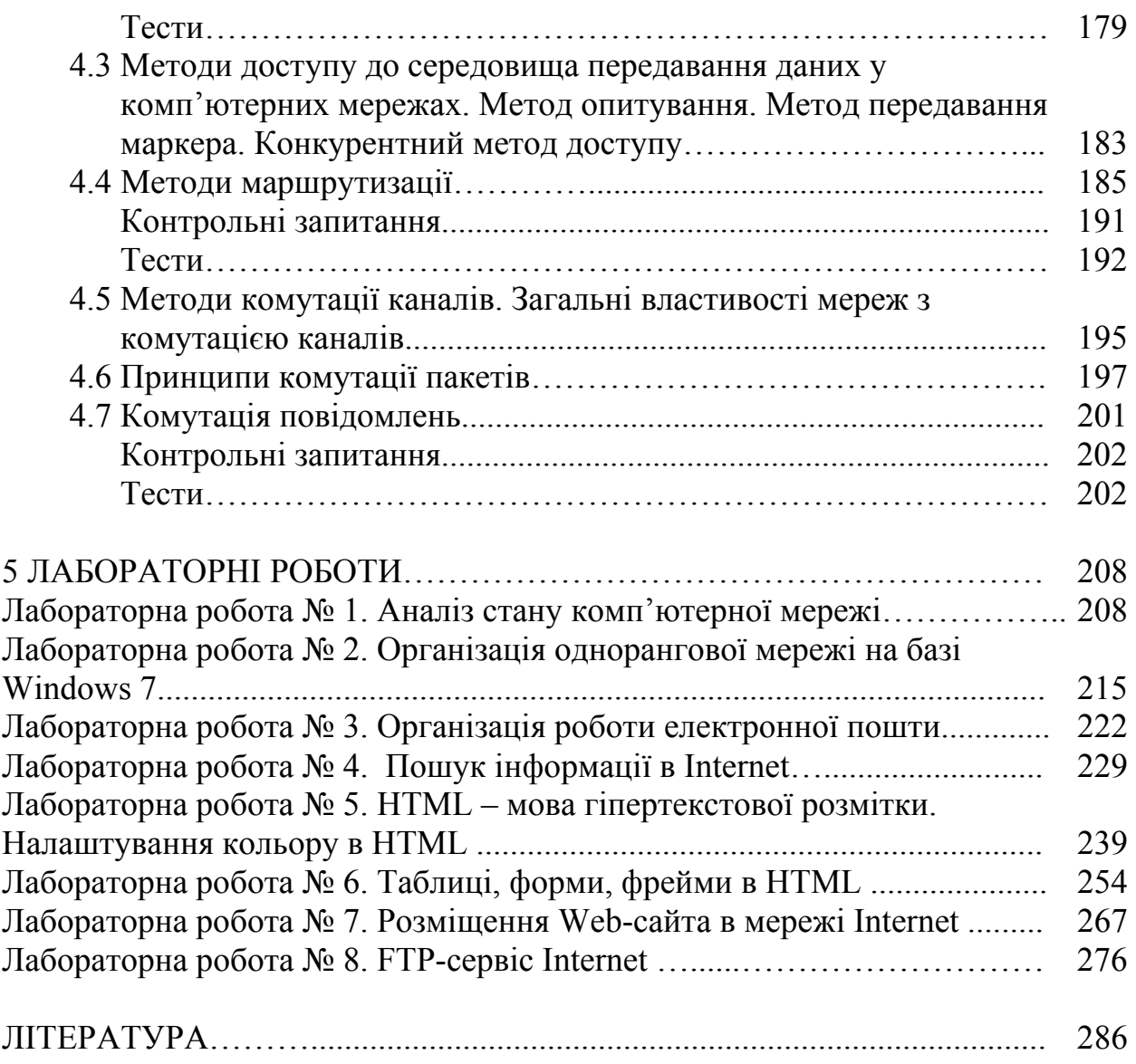

#### **ВСТУП**

Стрімкий розвиток та поширення комп'ютерних мереж і відповідного програмного забезпечення – це одна з характерних прикмет сучасного періоду розвитку інформаційного суспільства. Сьогодні найважливішим застосуванням комп'ютерів є створення мереж, що забезпечують єдиний інформаційний простір для багатьох користувачів. Особливо наочно цей процес простежується на прикладі всесвітньої комп'ютерної мережі Internet.

Глобальні і локальні комп'ютерні мережі дозволяють не лише безпечний доступ до спільних інформаційних ресурсів, але й раціональне колективне використання дорогих програмних та апаратних засобів. Застосування комп'ютерних мереж уможливлює підвищення ефективності роботи персоналу та зменшення витрат фірми за рахунок спільного використання різнорідних ресурсів. Це зумовлює потребу в розвитку та поширенні сучасних комп'ютерних мереж та телекомунікацій в усіх аспектах людського життя, зокрема в економічній сфері, особливо за умов впливу як світової, так і внутрішньої криз, що спричинює необхідність раціонального використання досить обмеженої ресурсної бази, убезпеченого доступу до баз загальних даних тощо.

Застосування комп'ютерних мереж для оптимізації управління процесами, що відбуваються в економіці країни, зумовлює потребу в підготовці кваліфікованих спеціалістів у цій галузі. При цьому слід зазначити, що Україна має неабиякий інтелектуальний потенціал, проте наявне методичне забезпечення фахівців у галузі комп'ютерних мереж у нашій країні не відповідає сучасному рівню світових стандартів.

Отже, даний посібник задовольняє потребу у ґрунтовному навчально-методичному ресурсі, що висвітлює: новітні програмні та апаратні засоби, принципи та підходи до вибору архітектури комп'ютерних мереж, грамотного їх адміністрування, характеристики та функції, засоби реалізації, основи передавання даних у мережах тощо.

Для того, щоб майбутні менеджери впевнено відчували себе у сучасному інформаційному суспільстві, вони повинні розуміти теоретичні та практичні засади побудови комп'ютерних мереж, алгоритми роботи з

 $\sim$  6

ними, вміти грамотно поставити економічну задачу в мережевому просторі, визначати вхідну та вихідну інформацію, способи її оброблення, розуміти принципи побудови мережевих інформаційних систем тощо.

Запропонований навчальний посібник надає можливість студентам різних економічних спеціальностей, зокрема «Менеджмент організацій», фахівцям-практикам, а також всім тим, хто цікавиться застосуванням комп'ютерних мереж, набути навичок: практичної роботи з ними, вибору відповідного їх архітектурного вирішення та грамотного адміністрування, спрямованого на автоматизоване колективне оброблення даних економічного характеру як в межах окремого підприємства, так і на мезо- і макрорівнях.

Отже, основною метою посібника "Комп'ютерні мережі та телекомунікації" є формування у майбутніх випускників економічних спеціальностей високого рівня мережевої комп'ютерної культури для вирішення різноманітних проблем, що виникають у практичній діяльності управлінського персоналу вітчизняних підприємств.

Навчальний посібник висвітлює такі загальні розділи навчальної програми дисципліни «Комп'ютерні мережі та телекомунікації», як:

- 1. Загальні принципи побудови комп'ютерних мереж;
- 2. Локальні комп'ютерні мережі;
- 3. Глобальні комп'ютерні мережі;
- 4. Основи передавання даних у комп'ютерних мережах.

Така структура дозволяє розглянути базові запитання роботи з різними архітектурними мережевими вирішеннями та принципи функціонування не лише локальних комп'ютерних мереж, але й глобальних також, зокрема Internet, застосовувати знання та навички при подальшому вивченні як комп'ютерних, так і фахових дисциплін.

7

## **1 ЗАГАЛЬНІ ПРИНЦИПИ ПОБУДОВИ КОМП'ЮТЕРНИХ МЕРЕЖ**

#### **1.1 Історія виникнення та розвитку комп'ютерних мереж та телекомунікацій**

Сучасні інформаційні і телекомунікаційні технології істотно змінюють наше життя. Вироблення і застосування інформаційних технологій визначає роль держави у світі. Появу комп'ютерних та телекомунікаційних мереж можна розглядати як важливий крок у розширенні можливостей людини у різних сферах діяльності.

Незважаючи на те, що перші справжні комп'ютери з'явилися тільки в 20 столітті, історія лічильних пристроїв, які були попередниками комп'ютерів, нараховує багато століть (табл. 1.1).

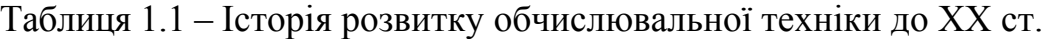

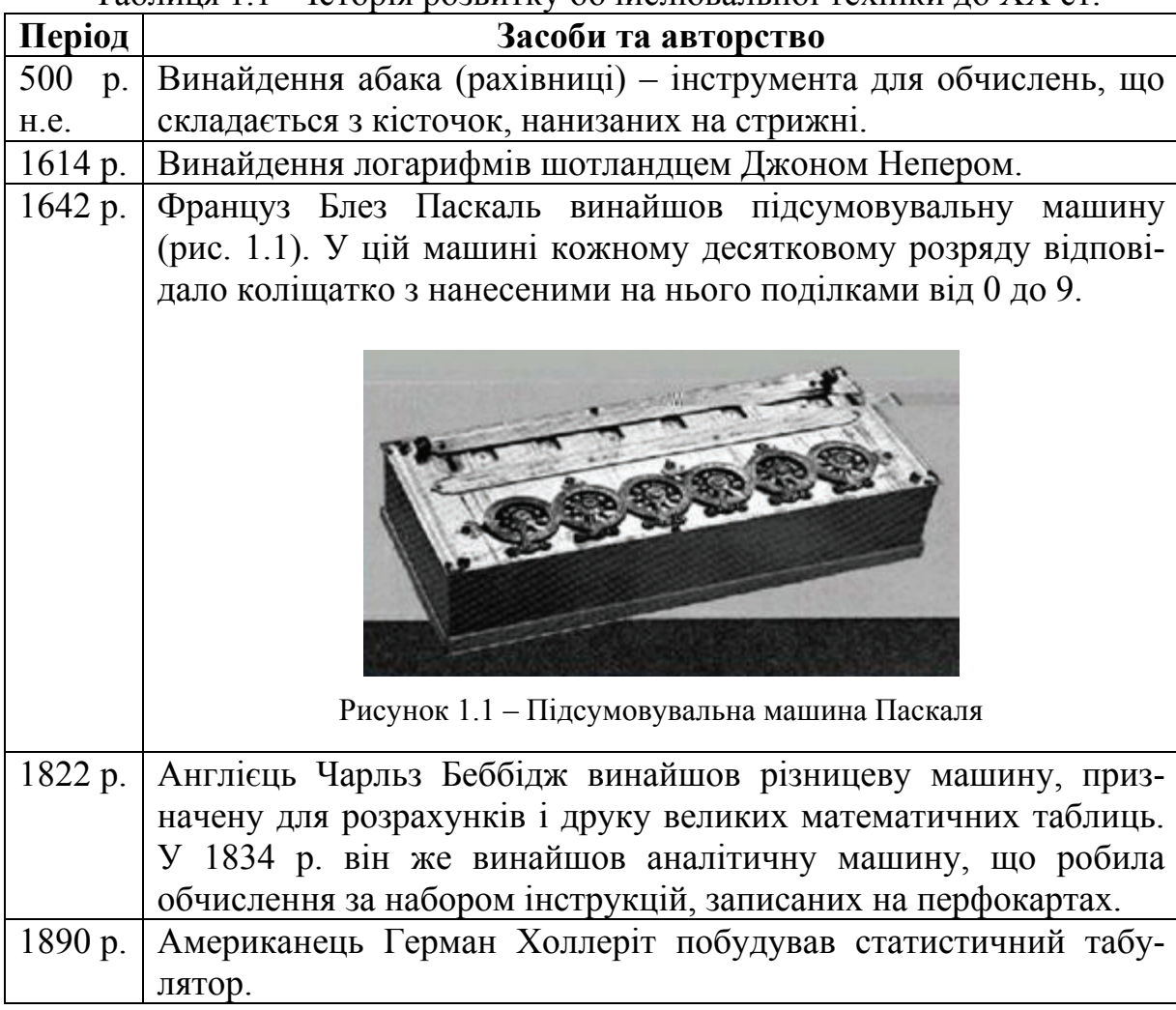

В основу сучасних комп'ютерних мереж (КМ) покладено роботи зі створення обчислювальних мереж на основі телефонного зв'язку між електронними обчислювальними машинами в 60-х роках XX ст. Цьому передувало багато відкриттів та досліджень вчених. Створення першого

телеграфного апарата П. Шилінгом, першого пишучого телеграфу С. Морзе та Б. Якобі. У 1866 році було прокладено кабель через Атлантичний океан. Європа й Америка були зв'язані телеграфом. Починаючи з 1866 року телеграфні лінії потягнулися в усі кінці земної кулі. В 1876 завдяки телеграфу Г. Белл винайшов телефон (рис. 1.2). Для зв'язку використовувалися телеграфні лінії. Довгий час зв'язок був аналоговим.

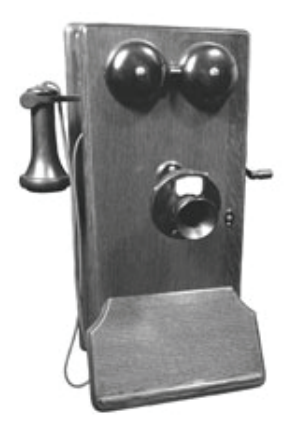

Рисунок 1.2 – Перший телефон

У 1895 російський вчений А. Попов здійснив першу радіопередачу на відстань 47 км, що було пов'язано з відкриттям електромагнітних хвиль Г. Герцем. Далі було встановлено радіозв'язок між материками.

У 1936 р. англієць А. Тьюрiнг розробив концепцію абстрактної обчислювальної машини. "Машина Тьюрiнга" – гіпотетичний універсальний перетворювач дискретної інформації, теоретична обчислювальна система. Тьюрiнг показав принципову можливість розв'язування автоматами будьякої проблеми за умови можливості її алгоритмiзацiї з урахуванням операцій, що виконують автомати.

У середині 30-х років XX ст. розпочався розвиток електронного телебачення завдяки винайденню електронно-променевої трубки [1].

У 1938 р. було винайдено механічний пристрій, що говорить.

У 1945 р. Джон фон Нейман розробив концепцію електроннообчислювальної машини (ЕОМ), до пам'яті якої вводилися програми й числа, операції над числом здійснювалися по всіх його розрядах одночасно.

У 1948 р. американці Браттейн, Дж. Бардiн та У. Шоклi сконструювали транзистор, за що у 1956 р. їм було присуджено Нобелівську премію.

Стала розвиватися математична теорія передавання інформації, теорія ігор, з'явилися цифрові методи кодування й декодування інформації, що спричинило розвиток цифрових методів зв'язку.

У 1949 р. у США було сконструйовано перші машини-перекладачi російської мови англійською.

У СРСР під керівництвом С. Лебедєва в 1950 р. створили першу обчислювальну електронну цифрову машину. В 1951 р. в Англії було розроблено перший промисловий комп'ютер. Гігантські машини на електронних лампах склали *перше покоління комп'ютерів*.

У 1953-1957 рр. групою під керівництвом Дж. Бейкуса (США) було розроблено алгоритмічну мову Фортран – "перекладач формул машинною мовою".

У 1954-1957 рр. у США створено перший комп'ютер на транзисторах. *Друге покоління* комп'ютерів з'явилося, коли на зміну електронним лампам прийшли транзистори, що здатні виконувати функції 40 електронних ламп та ще й з більшою швидкістю, ніж вони. В результаті швидкодія машин другого покоління виросла приблизно в 10 разів порівняно з машинами першого покоління, обсяг їх пам'яті також збільшився. Одночасно із процесом заміни електронних ламп транзисторами вдосконалювалися методи зберігання інформації. У середині 60-х років XX ст. набуло поширення зберігання інформації на дисках.

В 1958 р. академік В. Глушков висунув ідею створення універсальної керуючої ЕОМ, що має стандартизований інтерфейс з аналоговими пристроями, а також операційну систему реального часу.

У 1959 р. у США було створено перші iнтегральнi схеми. Поява інтегральних схем започаткувала новий етап розвитку обчислювальної техніки – народження машин *третього покоління*. Одна така схема, яку також називають кристалом, здатна замінити тисячі транзисторів.

У 1968 р. Д. Енгельбарт запропонував першу у світі "мишу".

У 1969 р. Кен Томпсон розробив операційну систему UNIX. Також у цьому році відбулися випробування першої глобальної мережі ARPANet, яка об'єднувала 4 університети.

У 1971 р. з'явився перший у свiтi 4-розрядний мiкропроцесор Intel.

У 1975 р. студенти Бiлл Гейтс i Полл Ален створили компанію Microsoft, яка в 1981 р. випустила свій перший персональний комп'ютер та першу версію MS-DOS, а через 3 роки з'явилися перші версії операцiйної оболонки Windows.

Розвиток мікроелектроніки дав змогу розміщати на одному кристалі тисячі інтегрованих схем. Виникло *четверте покоління* ЕОМ – ЕОМ на великих інтегральних схемах. Це епоха мікрокомп'ютерів.

У 1984 р. розпочався розвиток мережі Internet, з'явився стільниковий і пейджинговий зв'язок.

У 1989 р. Т. Бернерс-Лi запропонував керiвництву Міжнародного європейського наукового центру концепцію нової iнформацiйної системи, яку назвав **World Wide Web** (**WWW**).

На початку 1990-х рр. почали розвиватися ЕОМ *п'ятого покоління*– ЕОМ на надвеликих інтегральних схемах. Ці ЕОМ використовували нові рішення у архітектурі комп'ютерної системи та принципи штучного інтелекту.

У 90-х роках фірма Philips розробила формат інтерактивного компакт-диска, призначений для зберігання даних на одному лазерному диску.

Електронно-обчислювальні машини можна умовно поділити на такі класи:

- персональні комп'ютери (вартість \$700 \$1.500);
- професійні робочі станції (\$5.000 \$50.000);
- бізнес-комп'ютери або мейнфрейми (\$100.000 \$500.000);
- суперкомп'ютери (понад \$1.000.000).

У табл. 1.2 наведено класифікацію поколінь обчислювальної техніки, а в табл. 1.3 – застосування та приклади обчислювальної техніки.

| Поко-        |                   |                       | Швидкодія           | Обсяг           |
|--------------|-------------------|-----------------------|---------------------|-----------------|
|              | Роки              | Елементна база        | (операцій за        | оперативної     |
| ЛІННЯ        |                   |                       | секунду)            | пам'яті (байт)  |
| $\mathbf{I}$ | 40-ві - початок   | Електронні лампи      | 10 <sup>3</sup>     |                 |
|              | 50-х рр. $XX$ ст. |                       |                     |                 |
| $\mathbf{I}$ | Середина 50-х -   | Дискретні<br>напів-   | 10 <sup>5</sup>     | 10 <sup>5</sup> |
|              | 60-х pp. XX ст.   | провідникові<br>тран- |                     |                 |
|              |                   | д10ди,<br>зистори,    |                     |                 |
|              |                   | резистори,            |                     |                 |
|              |                   | конденсатори          |                     |                 |
| III          | $1960 - Ti -$     | Інтегральні схеми     | $10^7$              | 10 <sup>7</sup> |
|              | середина 1970-    |                       |                     |                 |
|              | их pp. XX ст.     |                       |                     |                 |
| IV           | Із середини       | Великі<br>інтегральні | $10^{\overline{9}}$ | 10 <sup>9</sup> |
|              | $1970-x -$        | схеми                 |                     |                 |
|              | 1980-ті рр.       |                       |                     |                 |
| V            | $1990 - 2012$ pp. | Надвеликі             | $10^{11}$           | $10^{11}$       |
|              |                   | інтегральні схеми     |                     |                 |

Таблиця 1.2 – Покоління обчислювальної техніки

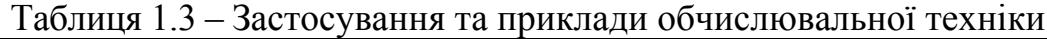

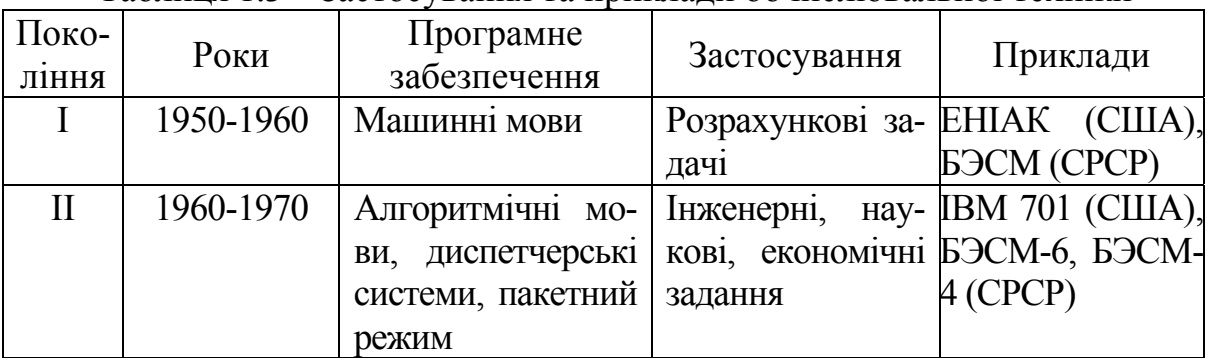

Продовження таблиці 1.3

| Поко-<br>ління          | Роки      | Програмне<br>забезпечення | Застосування           | Приклади            |
|-------------------------|-----------|---------------------------|------------------------|---------------------|
| III                     | 1970-1980 | Операційні систе-         | ACK, CAIIP             | IBM 360 (CIIIA),    |
|                         |           | ми, режим поділу          |                        | EC 1030, 1060       |
|                         |           | часу                      |                        |                     |
| IV                      | 1980-1990 | Бази та банки да-         | Управління             | Cray-2 PC IBM       |
|                         |           | <b>HIAX</b>               | комунікаціями          | 386 Laptop          |
|                         |           |                           | APM,<br>O <sub>0</sub> |                     |
|                         |           |                           | роблення текстів,      |                     |
|                         |           |                           | графіка                |                     |
| $\overline{\mathsf{V}}$ | 1990-2011 | Windows 95/98/NT          | Графічні пакети, IBM   | Pentium,            |
|                         |           | 2000, OS/2, 2003, 7       | видавниче              | oo- Apple Power PC, |
|                         |           | версія                    | роблення відео.        | сервери             |

Найбільш масовими, природно, є персональні комп'ютери. Вони з'явилися на ринку засобів обчислювальної техніки на початку 80-х років XX ст. і швидко завоювали популярність у всьому світі. Їх почали застосовувати для вирішення завдань у різних галузях людської діяльності: в економіці, фінансовій справі, наукових дослідженнях, проектуванні, керуванні. Причинами такого значного поширення ПК стали:

- відносно невисока вартість;
- висока надійність, компактність і простота експлуатації;
- орієнтація на широке коло користувачів із різним рівнем підготовки;
- можливість гнучкої зміни набору технічних засобів;

- наявність величезної кількості різноманітних програмних засобів для різних галузей застосування.

У цей час парк ПК в усьому світі нараховував сотні мільйонів одиниць і зараз активно продовжує зростати. Найпоширенішим типом ПК (до 90 % усього ринку) є комп'ютери, засновані на моделі фірми IBM. Машини даної сім'ї виробляються багатьма фірмами за ліцензією корпорації IBM. Більшість із них мають невеликі відмінності від базової моделі й тому називаються IBM-сумісними.

Другим досить популярним типом ПК є комп'ютери Maсintosh фірми Apple. Вони за своїми показниками перевершують IBM-сумісні, але мають більшу вартість.

Найбільш відомими виробниками потужних робочих станцій є фірми: Sun Microsystem; Silicon Graphics; Hewlett-Packard.

#### **1.2 Основні поняття комп'ютерних мереж та телекомунікацій**

*Комп'ютерна мережа (КМ) –* це система розподіленого оброблення інформації, яка складається з персональних комп'ютерів (ПК) та телекомунікаційного обладнання, що взаємодіють між собою за допомогою засобів зв'язку.

*Телекомунікації (ТК)* – це передавання та приймання інформації каналами зв'язку за допомогою засобів зв'язку.

*Канал зв'язку* – це шлях передавання інформації.

Кожен ПК (абонент, хост) в локальній мережі називається *робочою станцією або мережевим вузлом*.

Об'єднання ПК в єдину КМ забезпечують різноманітні пристрої, які називаються *мережевими технічними засобами.*

Структуру зв'язків між основними функціональними елементами КМ відображає *топологія.* 

*Абоненти мережі* – це об'єкти, що генерують або споживають інформацію в мережі. Абонентами мережі можуть бути окремі комп'ютери, комп'ютерні комплекси, термінали та ін. Будь-який абонент підключається до станції.

*Станція* – це апаратура, яка виконує функції, пов'язані з передаванням і прийманням інформації.

Сукупність абонента та станції називають *абонентською системою*. Враховуючи особливості реалізації абонентських систем на основі ПК, останні також часто називають станціями.

Для організації взаємодії абонентів потрібне *фізичне передавальне середовище* – лінії зв'язку або простір, в якому поширюються електричні сигнали, й апаратура передавання даних. На основі фізичного передавального середовища будується комунікаційна мережа, що забезпечує передавання інформації між абонентськими системами (рис. 1.3).

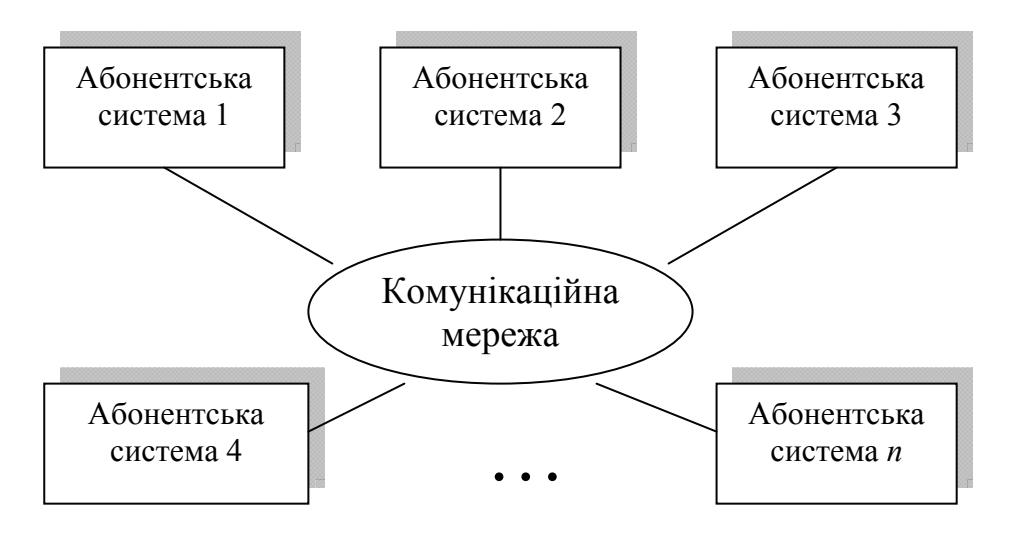

Рисунок 1.3 – Узагальнена структура комп'ютерної мережі

*Архітектура мережі* – це реалізована структура мережі. Функціональними елементами мережі можуть бути як окремі пристрої, так і програмні модулі, які взаємодіють згідно з правилами – *протоколами.*

*Мережеві програмні засоби* здійснюють управління роботою комп'ютерної мережі і забезпечують відповідний інтерфейс з користувачами.

*Інтерфейс –* засіб сполучення функціональних елементів мережі. Розрізняють апаратні і програмні інтерфейси.

*Сервером* називається вузол мережі, що обслуговує інші ПК або програмні додатки, надає їм свої ресурси, але сам не використовує їхні ресурси.

*Клієнтом* називається вузол мережі або програмний додаток, що використовує мережеві ресурси, але сам свої ресурси до мережі не віддає.

*Робоча група* – це невеликий набір об'єднаних між собою ПК.

Кожен комп'ютер, підключений до мережі, *має ім'я (адресу*). Комп'ютерні мережі можуть обмінюватися між собою інформацією у вигляді *повідомлень*. Природа цих повідомлень може бути різною (лист, програма, книга і т. п.). У загальному випадку повідомлення на шляху до абонента-одержувача проходить кілька вузлів комутації. Кожен із них, аналізуючи адресу одержувача в повідомленні і володіючи інформацією про конфігурацію мережі, обирає канал зв'язку для наступного пересилання повідомлення. Таким чином, повідомлення "подорожує" мережею, доки не досягає абонента-одержувача.

*Класифікації комп'ютерних мереж.* Існує багато класифікаційних напрямків мереж, які є доволі умовними. Найчастіше КМ класифікують:

- за розмірами на: *локальні* та *глобальні* (територіально-розподілені мережі). *Локальна мережа (ЛМ)* зв'язує вузли мережі, що зазвичай знаходяться в одній будівлі. *Глобальна* або територіально-розподілена *мережа (ГМ)* сполучає кілька локальних мереж або ПК, географічно віддалених один від одного. ГМ зазвичай охоплює величезні території.

Вибір комп'ютерної мережі може бути зведений до вибору її топології, протоколів, апаратних засобів і мережевого програмного забезпечення [2]. Кожен із цих компонентів є відносно незалежним. Наприклад, мережі з однаковою топологією можуть використовувати різні методи доступу, протоколи і мережеве програмне забезпечення. Це розширює можливість вибору найбільш оптимальної архітектури комп'ютерної мережі;

- *залежно від кола користувачів та призначення* розрізняють такі види мереж [3]:

1) *мережа зв'язку загального користування –* мережа зв'язку, яку експлуатують підприємства та об'єднання зв'язку для забезпечення потреб у послугах зв'язку всіх споживачів;

2) *мережа спеціального зв'язку* (спеціальна мережа зв'язку) *–* мережа зв'язку, яка забезпечує обмін інформацією з обмеженим доступом;

3) *відомча мережа зв'язку –* мережа зв'язку, яку експлуатує юридична або фізична особа для задоволення власних потреб;

4) *мережа технологічного зв'язку –* відомча мережа зв'язку для обміну інформацією з метою забезпечення технологічних процесів у виробничій діяльності;

5) *мережа зв'язку подвійного призначення –* мережа зв'язку, яку експлуатує юридична або фізична особа для задоволення власних потреб та надання (на умовах ліцензування) послуг зв'язку всім споживачам;

6) *спеціальна мережа зв'язку подвійного призначення –* спеціальна мережа зв'язку, призначена для забезпечення зв'язку в інтересах органів державної влади та органів місцевого самоврядування, з використанням частини її ресурсу для надання послуг іншим споживачам;

7) *Єдина національна система зв'язку –* сукупність мереж зв'язку загального користування, відомчих та подвійного призначення, які забезпечують задоволення потреб споживачів (підприємств, установ, організацій, населення та ін.) у послугах зв'язку;

8) *Державна система урядового зв'язку –* система спеціального зв'язку, яка забезпечує передавання інформації, що містить державну таємницю, і функціонує в інтересах управління державою в мирний та воєнний час;

9) *Національна система конфіденційного зв'язку –* сукупність спеціальних систем (мереж) зв'язку подвійного призначення, які за допомогою криптографічних і/або технічних засобів забезпечують обмін конфіденційною інформацією в інтересах органів державної влади та органів місцевого самоврядування, створюють належні умови для їх взаємодії в мирний час та у разі впровадження надзвичайного і воєнного стану.

### **1.3 Призначення комп'ютерної мережі**

Мережа дає можливість людям взаємодіяти один із одним, звертатися до спільно використовуваних інформаційних ресурсів, діставати доступ до даних, що зберігаються у віддалених точках. ПК, що входять до мережі, виконують доступ до мережі та надають послуги абонентам мережі. ПК, що не підключені до мережі, не мають ефективного доступу до розподілених ресурсів. Наприклад, у офісі з локальною мережею, яка розміщена на кількох поверхах, є один принтер, що підключений до ПК лише одного користувача мережі. Іншим користувачам, щоб роздрукувати дані, доведеться якимось чином їх передавати на комп'ютер із принтером. Така організація роботи є неефективною. Мережеві комп'ютери можуть спільно працювати з практично будь-якими пристроями, що підключаються до комп'ютерів. Отже, основне призначення комп'ютерних мереж для вирішення управлінських задач – це спільне використання ресурсів і здійснення інтерактивного зв'язку як усередині однієї фірми, так і за її межами (рис. 1.4).

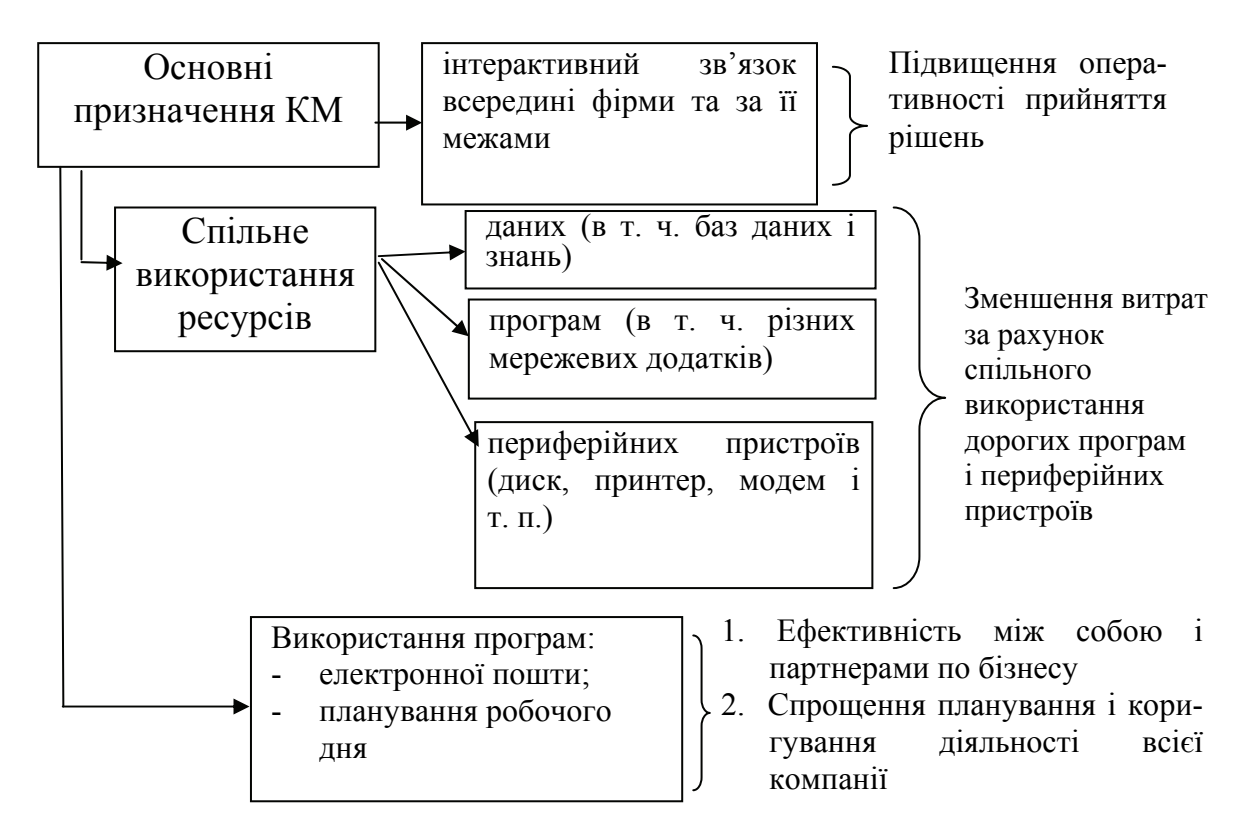

Рисунок 1.4 *–* Призначення обчислювальної мережі

Ресурси являють собою дані (у т. ч. корпоративні бази даних і знань), додатки (у т. ч. різні мережеві програми), а також периферійні пристрої, такі як принтер, сканер, модем і т. п.

Завдяки наявності програм електронної пошти і плануванню робочого дня, співробітники ефективно взаємодіють між собою і партнерами по бізнесу, а планування і коригування діяльності всієї компанії здійснюється значно простіше.

Використання комп'ютерних мереж дозволяє:

- підвищити ефективність роботи персоналу фірми;

- знизити витрати за рахунок спільного використання даних, дорогих програмних засобів (додатків).

Значною перевагою мереж є їх здатність виконувати паралельні обчислення [4]. За рахунок цього в системі з кількома обробляючими вузлами в принципі може бути досягнуто продуктивності, що перевищує максимально можливу на даний момент продуктивність будь-якого окремого елемента.

При відмові окремих елементів КМ у мережі можуть бути передбачені процедури дублювання даних так, що дані залишаються доступними.

Для користувача КМ дають можливість гнучкого розподілу робіт всієї системи. Користувач сучасної обчислювальної мережі користується даними іншого потужного комп'ютера, що знаходиться за сотні кілометрів від нього. Він відправляє електронну пошту через модем, підключений до комунікаційного сервера, загального для кількох відділів його підприємства. У користувача створюється ілюзія, що ці ресурси підключені безпосередньо до його комп'ютера.

КМ забезпечує співробітників оперативним доступом до великої корпоративної інформації. За умов жорсткої конкурентної боротьби в будь-якому секторі ринку виграє, зрештою, та фірма, співробітники якої можуть швидко і правильно відповісти на будь-яке запитання клієнта про можливості їх продукції, умови її застосування, розв'язання будь-яких можливих проблем і т. п. Для забезпечення цих можливостей необхідна не лише наявність швидких і надійних зв'язків у корпоративній мережі, але й наявність структурованої інформації на серверах підприємства, а також можливість ефективного пошуку потрібних даних.

Використання мережі приводить до вдосконалення комунікацій, тобто до покращення процесу обміну інформацією і взаємодії між співробітниками підприємства, а також його клієнтами і постачальниками. Мережі знижують потребу підприємств в інших формах передавання інформації, таких як телефон або звичайна пошта. Часто саме можливість організації електронної пошти є основною причиною і економічним обґрунтуванням розроблення на підприємстві обчислювальної мережі.

Все більшого поширення набувають нові технології, які дозволяють передавати мережевими каналами зв'язку не лише комп'ютерні дані, але й голосову і відеоінформацію. Комп'ютерна мережа, яка інтегрує дані і мультимедійну інформацію, може використовуватися для організації аудіо- і відеоконференцій, крім того, на її основі може бути створена власна внутрішня телефонна мережа.

Мережа забезпечує захист конфіденційної інформації.

### **КОНТРОЛЬНІ ЗАПИТАННЯ**

- 1. Що стало підґрунтям для створення комп'ютерних мереж ?
- 2. Які відкриття та дослідження передували появі комп'ютерних мереж ?
- 3. Коли з'явилося перше покоління комп'ютерів? Чим відзначились ці машини ?
- 4. Що спільне та що відмінне між першим та другим поколінням комп'ютерів ?
- 5. Як називається перша операційна система ? Ким вона була розроблена ?
- 6. Якою елементною базою відзначилися третє та четверте покоління комп'ютерів ?
- 7. Які перспективи розвитку комп'ютерів та комп'ютерних мереж існують сьогодні ?
- 8. Що таке комп'ютерна мережа ?
- 9. Поясніть, що таке телекомунікації ?
- 10. Що таке мережевий вузол? Яка його друга назва?
- 11. Що відображає топологія?
- 12. Дайте визначення архітектури мережі.
- 13. Що таке інтерфейс ?
- 14. Чим відрізняється глобальна мережа від локальної ?
- 15. Чим зумовлюється вибір комп'ютерної мережі ?
- 16. Які існують види мереж за призначенням ?
- 17. Опишіть класифікацію мереж за колом користувачів.
- 18. Що таке сервер ?
- 19. Поясніть різницю між поняттями клієнт і сервер в мережі.
- 20. Для чого потрібна мережа?
- 21. Які переваги надають комп'ютерні мережі ?
- 22. Що є основою будь-якої мережі ?
- 23. З використанням чого описують мережу ?
- 24. Які переваги надає використання мереж у практичній діяльності підприємств ?
- 25. Які можливості має користувач сучасної комп'ютерної мережі ?
- 26. Що відбувається при відмові окремих елементів КМ ?

#### **ТЕСТИ**

- 1. В якому році було створено перший промисловий комп'ютер і де ?
	- 1) 1965 р., США;
	- 2) 1873 р., Китай;
	- 3) 1951 р., Англія;
	- 4) 1999 р., Росія.

#### 2. Розвиток мережі Internet розпочався:

- 1) 1984 р.;
- 2) 1909 р.;
- 3) 1987 р.;
- 4) 1994 р.

#### 3. Хто заснував компанію Microsoft ?

- 1) Бiлл Гейтс i Полл Ален;
- 2) Джон Кеменi i Томас Курц;
- 3) Чарльз Мур;
- 4) Дж. Даммер.

4. Під керівництвом якого вченого було здійснено першу практичну радіопередачу ?

- 1) А. Попова;
- 2) Г. Марконі;
- 3) Б. Розінга;
- 4) Є. Горіна.

5. В якому році було винайдено перший механічний пристрій, що говорив?

- 1) 1858 р.;
- 2) 1978 р.;
- 3) 1998 р.;
- 4) 1938 р.

6. Яке покоління комп'ютерів започаткувала поява інтегральних схем ?

- 1) перше;
- 2) трет $\epsilon$ ;
- 3) п'яте;
- 4) друге.

7. Коли набуло поширення зберігання інформації на дисках ?

- 1) у 50-х роках XX ст.;
- 2) у 60-х роках XX ст.;
- 3) у 70-роках XX ст.;
- 4) у 90-роках XX ст.

8. ЕОМ на надвеликих інтегральних схемах – це покоління:

- 1) п'яте;
- 2) третє;
- 3) четверте;
- 4) друге.

9. Як називають інтегральну схему ?

- 1) кристал;
- 2) рубін;
- 3) транзистор;
- 4) компілятор.

10. Четверте покоління ЕОМ – це епоха:

- 1) штучного інтелекту;
- 2) обчислювальної техніки;
- 3) мікрокомп'ютерів;
- 4) транзисторів.
- 11. Комп'ютерна мережа це:
	- 1) спосіб об'єднання комп'ютерів;
	- 2) система розподіленого оброблення інформації, що складається з ПК та телекомунікаційного обладнання, які взаємодіють між собою за допомогою засобів зв'язку;
	- 3) розвиток галузі інформатизації суспільства;
	- 4) середовище передавання та обміну даними.
- 12. Які є види комп'ютерних мереж за розмірами ?
	- 1) соціальні;
	- 2) локальні;
	- 3) глобальні;
	- 4) великомасштабні.
- 13. Локальна комп'ютерна мережа:
	- 1) зв'язує вузли мережі, що зазвичай знаходяться в одній будівлі;
	- 2) мала комп'ютерна мережа, що об'єднує не більше 10 комп'ютерів;
	- 3) комп'ютерна мережа особливого призначення;
	- 4) різновид глобальних комп'ютерних мереж.

14. Які задачі розв'язуються за допомогою ПК, об'єднаних до локальної мережі ?

- 1) вільне розповсюдження інформації;
- 2) передавання файлів;
- 3) об'єднання комп'ютерів;
- 4) спільний доступ до інформації та файлів.
- 15. Що таке глобальна мережа ?
	- 1) комп'ютерна мережа, що охоплює величезні території;
	- 2) комп'ютерна мережа, що охоплює малу територію в межах однієї будівлі;
	- 3) мережа Internet;
	- 4) різновид локальної мережі.
- 19. Що таке інтерфейс ?
	- 1) зв'язок між всіма компонентами, що обробляються;
	- 2) засіб сполучення функціональних елементів мережі;
	- 3) сукупність технічних та програмних засобів мережі;
	- 4) межа розподілу кожної системи, пристроїв чи програм.
- 20. Коли було розроблено алгоритмічну мову «Фортран» ?
	- 1) у 50-х рр. XX ст.;
	- 2) у 60-х рр. XX ст.;
	- 3) у 70-рр. XX ст.;
	- 4) у 80-рр. XX ст.

## **ЛІТЕРАТУРА**

#### **Основна література:**

1. Першi ЕОМ. Розвиток електронної обчислювальної техніки [Електронний ресурс]. – Режим доступу [http://lib.profi.net.ua/websites/www.cdu.edu.ua/](http://lib.profi.net.ua/websites/www.cdu.edu.ua/students.cdu.edu.ua/besedkov/data03.html) 

[students.cdu.edu.ua/besedkov/data03.html](http://lib.profi.net.ua/websites/www.cdu.edu.ua/students.cdu.edu.ua/besedkov/data03.html). – Назва з титул. екрана.

2. Комп'ютерні мережі : навч. посіб. для студ. / К. О. Кобильнік. – Київ : НТУУ «КПІ», 2008. – [Електронний ресурс]. – Режим доступу : [http://moodle.udec.ntu–kpi.kiev.ua/moodle/mod/resource/view.php?id=5866](http://moodle.udec.ntu-kpi.kiev.ua/moodle/mod/resource/view.php?id=5866). – Назва з титул. екрана.

3. Денісова О. О. Інформаційні системи і технології в юридичній діяльності : навч. посіб. / Денісова О. О. – К. : КНЕУ, 2003. – 315 с.

4. Тема 1. Загальні принципи побудови обчислювальних мереж мережі [Електронний ресурс]. – Режим доступу : [http://prvo.dynalias.net/](http://prvo.dynalias.net/book/archnet/glava1/001.htm)  [book/Arcnet/glava1/001.htm](http://prvo.dynalias.net/book/archnet/glava1/001.htm). – Назва з титул. екрана.

5. Методичні матеріали з інформатики [Електронний ресурс]. – Режим доступу : [http://www.ua5.org/lan/123–storja–kompjuternogo–zvjazku.html](http://www.ua5.org/lan/123-storja-kompjuternogo-zvjazku.html). – Назва з титул. екрана.

6. Козак І. А. Телекомунікації в бізнесі : [навч. посіб.] / Козак І. А. – К. : КНЕУ, 2004. – 367 с.

7. Білоус В. С. Зв'язки з громадськістю (паблік рилейшнз) в економічній діяльності : навч. посіб. / Білоус В. С. – К. : КНЕУ, 2005. – 275 с.

8. Теорія і практика обліку платників податків в органах ДПС України : навчальний посібник / [Р. Е. Островерха, Н. П. Сердюк, Н.М. Ясинецька та ін.]. – Ірпінь : Академія ДПС України, 2002. – 292 с.

9. Про телекомунікації : Закон України, 18 лист. 2003 р. / Голос України. – 2006. – 20 груд. – С. 241 / Відомості Верхов. Ради України. – 2007. – № 14.  $- C. 167.$ 

10. Конвергенція комп'ютерних і телекомунікаційних мереж [Електронний ресурс]. – Режим доступу : [http://www.voyageurs.com.ua/konvergenciya–](http://www.voyageurs.com.ua/konvergenciya-kompyuternyx-i-telekomunikacijnyx-merezh.php) [kompyuternyx–i–telekomunikacijnyx–merezh.php](http://www.voyageurs.com.ua/konvergenciya-kompyuternyx-i-telekomunikacijnyx-merezh.php). – Назва з титул. екрана.

11. Коротка історія розвитку Інтернету [Електронний ресурс]. – Режим доступу : http://b-ko.com/book\_16\_glava\_7\_Коротка\_історія\_.html. – Назва з титул. екрана.

12. Концепція розвитку телекомунікацій в Україні до 2010 року [Електронний ресурс]. – Режим доступу : [http://www.broadband.org.ua/](http://www.broadband.org.ua/content/view/411/449/)  [content/view/411/449/.](http://www.broadband.org.ua/content/view/411/449/) – Назва з титул. екрана.

13. Загальні положення теорії комп'ютерних мереж [Електронний ресурс]. – Режим доступу: [http://flame.nm.ru/d2.htm.](http://flame.nm.ru/d2.htm) – Назва з титул. екрана.

14. Царенко О. М. Економіка розвитку : підручник / Царенко О. М., Бей Н. О., Д'яконова І. І.; ред. І. В. Сало. – Суми : Університетська кн.,  $2004. - 590$  c.

15 Комп'ютерні мережі [Електронний ресурс]. – Режим доступу : [http://moodle.udec.ntu–kpi.kiev.ua/moodle/mod/resource/view.php?id=5873](http://moodle.udec.ntu-kpi.kiev.ua/moodle/mod/resource/view.php?id=5873). – Назва з титул. екрана.

16. Олифер В. Г. Компьютерные сети. Принципы, технологии, протоколы : учебник для ВУЗов / В. Г. Олифер, Н. А. Олифер – C-Пб. : Питер, 2010. – 944 с.

17. Новиков Ю. В. Основы локальных сетей / Ю. В. Новиков, С. В. Кондратенко. – М. : ЭКОМ, 2005. – 360 с.

18. Интернет-университет информационных технологий. Источники стандартов [Електронний ресурс]. – Режим доступу : <http://www.intuit.ru/department/network/networkbasics/12/2.html>. – Назва з титул. екрана.

19. Таненбаум Э. Компьютерные сети / Э. Таненбаум – C-Пб. : Питер,  $2003. - 992$  c.

20. Кулаков Ю. А. Компьютерные сети : учебное пособие / Ю. А. Кулаков, Г. М. Луцкий. – К. : Юниор, 1998. – 384 с.

21. Комп'ютерні мережі [Електронний ресурс]. – Режим доступу [http://comp–net.at.ua/index/topologija\\_komp\\_39\\_juternikh\\_merezh/0–6](http://comp-net.at.ua/index/topologija_komp_39_juternikh_merezh/0-6). Назва з титул. екрана.

22. Про мережеві технології [Електронний ресурс]. – Режим доступу : [http://lotocka.blogspot.com/.](http://lotocka.blogspot.com/) – Назва з титул. екрана.

23. Клименко О. Ф. Інформатика та комп'ютерна техніка : навч.-метод. посібник / О. Ф. Клименко, Н. Р. Головко, О. Д. Шарапов – К. : КНЕУ,  $2002 - 534$  c.

24 Технологія Wi–Fi [Електронний ресурс]. – Режим доступу : [http://www.npblog.com.ua/index.php/hi–tech/tehnologija–wi–fi.html.](http://www.npblog.com.ua/index.php/hi-tech/tehnologija-wi-fi.html) – Назва з титул. екрана.

25. Налагодження підключення до локальної мережі [Електронний ресурс]. – Режим доступу : [http://kuznetsovsk.net.ua/index.files/lan\\_ua.html](http://kuznetsovsk.net.ua/index.files/lan_ua.html). – Назва з титул. екрана.

26. Налаштування комп'ютерів в локальній мережі [Електронний ресурс]. – Режим доступу : [http://www.komphelp.net/Robota\\_merezi/Index6.htm](http://www.komphelp.net/Robota_merezi/Index6.htm). – Назва з титул. екрана.

27. Методы доступа в сети [Електронний ресурс]. – Режим доступу : <http://www.originalcom.ru/method.htm>. – Назва з титул. екрана.

28. Ромашко С. М. Конспект лекцій з дисципліни "Комп'ютерні мережі і телекомунікації" / Ромашко С. М. – Львів : ЛРІДУ НАДУ, 2006. – 61 с.

29. Поляк-Брагинский А. В. Администрирование сети на примерах / Поляк-Брагинский А. В. – C-Пб. : БХВ–Петербург, 2005.– 320 с.

30. Sheldon T. Encyclopedia of Networking and Telecommunications / Thomas Sheldon – Osborne / McGraw–Hill. : Network Professional's Library, 2001. – 1445 p.

31. Жуков І. А. Експлуатація комп'ютерних систем та мереж : навчальний посібник / Жуков І. А., Дрововозов В. І., Масловський Б. Г. – К. : НАУ,  $2007 - 368$  c.

32. Ватаманюк А. Создание, обслуживание и администрирование сетей на 100% / А. Ватаманюк . – C-Пб. : Питер, 2010. – 232 с.

33. Защита информации в компьютерных сетях. Практический курс : учебное пособие / [А. Н. Андрончик, В. В. Богданов, Н. А. Домуховский и др.; под ред. Н. И. Синадского. – Екатеринбург : УГТУ-УПИ, 2008.  $-248$  c.

34. Кузьменко Б. В. Захист інформації [Текст] (в 2–х ч.). : навч. посіб. / Б. В. Кузьменко, О. А. Чайковська – К. : КНУКіМ, 2009. – Ч. 2 : Програмно–технічні засоби забезпечення інформаційної безпеки. – К.,  $2009. - 69$  c.

35. Маракова І. І. Захист інформації. Криптографічні методи : підруч. для вищ. навч. закл. / Маракова І. І., Рибак А. І., Ямпольський Ю. С. – Одеса : ОДПУ, 2001. – 174 с.

36. Компьютерные сети. Многоуровневая модель сети и протоколы взаимодействия [Електронний ресурс]. - Режим доступу [http://webax.net/](http://webax.net/сетевая_модель_и_протоколы/)сетевая модель и протоколы/ – Назва з титул. екрана.

37. Новиков Ю. В., Кондратенко С. В. Основы локальных сетей. Стандартные сетевые программные средства [Електронний ресурс]. – Режим доступу : <http://www.intuit.ru/department/network/baslocnet/6/3.html>. – Назва з титул. екрана.

38. Олифер В. Г., Олифер Н. А. Основы сетей передачи данных : курс лекций / В. Г. Олифер, Н. А. Олифер. – М. : ЭКОМ, 2005. – 176 с.

39. Шаталов С. В. Windows 7. Новейшая операционная система, видеосамоучитель / С. В. Шаталов, А. И. Александров – М. : ТРИУМФ,  $2010 - 192$  c.

40. Чекмарев А. Н. Microsoft Windows 7 для пользователей в подлиннике / А. Н. Чекмарев – С-Пб. : BHV, 2010.– 560 с.

41. Райтман М. 100 интереснейших трюков в Windows 7 / М. Райтман – C-Пб. : BHV, 2010. – 416 с.

42. Кокорева О. Реестр Windows 7 / Кокорева О. – C-Пб. : BHV, 2010.  $-704$  c.

43. Ратбон Энди Windows 7 для чайников / Ратбон Энди – М. : ДИАЛЕКТИКА, 2010. – 416 с.

44. Хохлова Н. М. Информационные технологии. Телекоммуникации : конспект лекций. Серия: В помощь студенту. / Хохлова Н. М. – М. : ПРИОР, 2010.– 190 с.

45. Закарян И. Что такое Internet, WWW и HTML / И. Закарян, В. Рафалович. – [2-е изд., перераб. и доп.]. – М. : Интернет–Трейдинг,  $2003. - 248$  c.

46. Хананеин Д. Электронный учебник по информационнокоммуникационным технологиям [Електронний ресурс]. – Режим доступу : <http://eict.ru/> – Назва з титул. екрана.

47. Торчинский Ф. И. Операционная система Solaris / Ф. Торчинский, Е. Ильин. – М. : Бином. Лаборатория знаний. – 2009. – 600 с.

48. Альбитц П. DNS и BIND / Пол Альбитц и Крикет Ли. – С-Пб. : Символ-Плюс, 2004. – 688 с.

49. Портал знань. Види сервісів Internet [Електронний ресурс]. – Режим доступу : [http://www.znannya.org/?view=web\\_tech\\_basic%20\\_article](http://www.znannya.org/?view=web_tech_basic%20_article) – Назва з титул. екрана.

50. Калмыков А. А. Интернет-журналистика : учебное пособие для студентов вузов, обучающихся по специальности 021400 «Журналистика» / А. А. Калмыков, Л. А. Коханова. – М. : ЮНИТИ-ДАНА, 2005. –383 с.

51. Прохоров А. Я могу работать в современном офисе + приложение / Прохоров А. – М. : ИНТУИТ.РУ, 2009. – 264 с.

52. Комп'ютерні науки та інформаційні технології : зб. наук. пр. / відп. ред. Ю. М. Рашкевич. – Львів. : нац. ун-т "Львів. політехніка", 2010. – 380 c.

53. Коляса О. В. Історія гіпертекста та передумови його виникнення : зб. наук. пр. / відп. ред. Д. Ананьївський. – К. : Studia Linguistica «Київський університет», № 3. – 2009. – С. 119–124.

54. Leonardo Альтернативные десять браузеров, о которых возможно вы не слышали / Webtun.com, веб-обозреватель [Електронний ресурс]. – Режим доступу : [http://webtun.com/browsers/148–alternativnye–10–desyat–brauzerov–o–](http://webtun.com/browsers/148-alternativnye-10-desyat-brauzerov-o-kotoryx.html) [kotoryx.html](http://webtun.com/browsers/148-alternativnye-10-desyat-brauzerov-o-kotoryx.html) – Назва з титул. екрана.

55. Victoria. Курс лабораторних робіт "Глобальні інформаційні мережі". Веб браузери [Електронний ресурс]. – Режим доступу : <http://www.victoria.lviv.ua/html/gim/5.html#1> – Назва з титул. екрана.

56. Интернет–бизнес. История Internet Explorer [Електронний ресурс]. – Режим доступу : [http://www.neo–shop.ru/internetexploer.htm](http://www.neo-shop.ru/internetexploer.htm) – Назва з титул. екрана.

57. Velgach Andrew. Основи Internet. Використання браузера Internet Explorer для роботи в системі WWW [Електронний ресурс]. – Режим доступу : <http://www.tnpu.edu.ua/kurs/412/?page=lab2.php>– Назва з титул. екрана.

58. Кузнецова Л. В. Лекции по современным веб–технологиям [Електронний ресурс]. – Режим доступу : <http://www.intuit.ru/department/internet/lwebtech>– Назва з титул. екрана.

59. WebStudio2U. Програми для створення сайтів. HTML – редактори [Електронний ресурс]. – Режим доступу : [http://webstudio2u.net/](http://webstudio2u.net/ua/programming/188-html-redactor.html)  [ua/programming/188–html–redactor.html](http://webstudio2u.net/ua/programming/188-html-redactor.html) – Назва з титул. екрана.

60. Левин М. E–mail «безопасная». Взлом, «спам» и «хакерские» атаки на системы электронной почты Internet / Левин М. – М. : Бук-пресс, 2006.  $-192$  c.

61. Берлин А. Н. Основные протоколы Интернет : учебное пособие / Берлин А. Н. – М. : Бином пресс, 2010. – 504 с.

62. Пащенко И. Г. Интернет и электронная почта / Пащенко И. Г. – М. : Эксмо, 2008. – 464 с.

63. Програми для роботи з електронною поштою, календарем, фотографіями та відео для Windows 7 [Електронний ресурс]. – Режим доступу : [http://windows.microsoft.com/uk–UA/windows7/e–mail–calendar–](http://windows.microsoft.com/uk-UA/windows7/e-mail-calendar-photo-and-video-programs-for-windows-7) [photo–and–video–programs–for–windows–7](http://windows.microsoft.com/uk-UA/windows7/e-mail-calendar-photo-and-video-programs-for-windows-7) – Назва з титул. екрана.

64. Бібліотека безкоштовних програм. Повідомлення і e–mail [Електронний ресурс]. – Режим доступу: http://biblprog.org.ua/ua/messaging email/ – Назва з титул. екрана.

65. Леонтьев В. П. Мир общения : ICQ / Леонтьев В. П. – М. : ОЛМА-ПРЕСС Образование, 2004. – 48 с.

66. Стояновский А. Учебник FTP [Електронний ресурс]. – Режим доступу : <http://www.linuxcenter.ru/lib/books/ftp/>– Назва з титул. екрана.

67. Храмцов П. Организация и администрирование почтовых и файловых серверов Internet [Електронний ресурс]. – Режим доступу : [http://www.opennet.ru/docs/RUS/inet\\_server/servers\\_index.html](http://www.opennet.ru/docs/RUS/inet_server/servers_index.html) – Назва з титул. екрана.

68. Альтернатива. Центр свободного програмного обеспечения. Основные понятия [Електронний ресурс]. – Режим доступу : [http://www.alternix.ru/](http://www.alternix.ru/index.php?option=com_content&view=category&id=2&Itemid=3)  [index.php?option=com\\_content&view=category&id=2&Itemid=3.](http://www.alternix.ru/index.php?option=com_content&view=category&id=2&Itemid=3) – Назва з титул. екрана.

69. Назаров С. В. Современные операционные системы : учебное пособие / С. В. Назаров, А. И. Широков. – М. : Бином, 2010. – 279 с.

70. Доступные [технологии](http://it-sky.ru/index.php) для вашего бизнеса. Лицензирование ПО [Електронний ресурс]. – Режим доступу : [http://it–sky.ru/index.php?](http://it-sky.ru/index.php?option=com_content&view=category&layout=defaulttbl&id=42&Itemid=57)  option=com\_content&view=category&layout=defaulttbl&id=42&Itemid=57 Назва з титул. екрана.

71. Доступные [технологии](http://it-sky.ru/index.php) для вашего бизнеса. Типы лицензий Open Source [Електронний ресурс]. – Режим доступу : http://it–sky.ru/index.php? option=com\_content&view=article&id=73:–open–source&catid=42:2009–10– 15–00–26–33&Itemid=57– Назва з титул. екрана.

72. Категории свободного и несвободного программного обеспечения [Електронний ресурс]. – Режим доступу : http://werewolf.alfaspace.net/ manifesto/categories.html#TOCcommercialSoftware – Назва з титул. екрана.

73. Бизнес в Интернете. 19 направлений интернет–бизнеса. 72 успешные идеи заработка [Електронний ресурс]. – Режим доступу : [http://1000ideas.ru](http://1000ideas.ru/) – Назва з титул. екрана.

74. Козак І. А. Інформаційні технології віртуальних організацій : навч. посіб. / Козак І. А. – К. : КНЕУ, 2005. – 336 с.

75. Леонтьев В. Покупки и заработок в Интернете / Леонтьев В. – М. : Олма Медиа Груп, 2008 р. – 256 с.

76. Левин В. История информационных технологий : учебное пособие / Левин В. – М. : ИНТУИТ.РУ, 2009. – 335 с.

77. Архітектура інформаційних мереж [Електронний ресурс]. – Режим доступу : [http://prvo.dynalias.net/book/Arcnet/](http://prvo.dynalias.net/book/archnet/) – Назва з титул. екрана.

78. Кириллов В. И. Многоканальные системы передачи : учеб. пособие / В. И. Кириллов – М. : Новое знание, 2002. – 751 с.

79. Горлач В. Основи комп'ютерних мереж : електронний підручник [Електронний ресурс]. – Режим доступу : [http://blues.franko.lviv.ua](http://blues.franko.lviv.ua/ami/nets/ch2.htm)   $\alpha$ mi/nets/ch2.htm – Назва з титул. екрана.

80. Коньков К. А. Основы операционных систем : курс лекций / К. А. Коньков, К. А. Карпов; ред. Петровичева Е. – М. : ИНТУИТ.РУ,  $2009. - 536$  c.

81. Берлин А. Н. Телекоммуникационные сети и устройства: учебное пособие. / Берлин А. Н. – М. : Бином, 2008. – 319 с.

82. Семенов Ю. А. Алгоритмы телекоммуникационных сетей. В 3 частях. Часть 2. Протоколы и алгоритмы маршрутизации в Internet / Семенов Ю. А. – М. : Бином, 2007. – 832 с.

#### **Додаткова література:**

1. Комп'ютерна техніка. Комп'ютерні технології : підручник для студ. вузів / Баженов В. А., Венгерський П. С., Горлач В. М. і ін. – К. : Каравела,  $2003. - 464$  c.

2. Власов В. В. Кабели цифровых сетей электросвязи. Конструирование, технологии, применение / В. В. Власов, Ю. А. Парфенов – М. : Эко-Трендз, 2005. – 216 с.

3. Поляк-Брагинский А. В. Локальная сеть. Самое необходимое / Поляк-Брагинский А. В. – C-Пб. : БХВ-Петербург, 2009.– 592 с.

4. Калинкина Т. И. Телекоммуникационные и вычислительные сети. Архитектура, стандарты и технологии : учебное пособие / Калинкина Т. И., Костров Б. В., Ручкин В. Н. – C-Пб. : BHV, 2010.– 288 с.

5. Дансмор Брэдли Справочник по телекоммуникационным технологиям / Б. Дансмор, Т. Скандьер – C-Пб. : Вильямс, 2004. – 640 с.

6. Донцов Д. Электронная почта (E–mail). Легкий старт / Донцов Д. – С-Пб. : Питер, 2006. – 144 с.

7. Гончарова Н. І. Документаційне забезпечення менеджменту : навчальний посібник / Гончарова Н. І. – К. : Центр навчальної літератури,  $2006. - 259$  c.

8. Войтюшенко Н. М. Інформатика і комп'ютерна техніка : навчальний посібник для студентів вищих навчальних закладів / Н. Войтюшенко, А. Остапець – К. : Центр навчальної літератури, 2006. – 568 с.

9. Маслов В. П. Інформаційні системи і технології в економіці : навч. посібник. / Маслов В. П. – К. : Слово, 2005.– 264 с.

10. Єжова Л. Ф. Інформаційний маркетинг : навч. посіб. / Єжова Л. Ф. – К. : КНЕУ, 2002.– 560 с.

11. Куроуз Дж. Компьютерные сети. Многоуровневая архитектура Интернета / Дж. Куроуз, К. Росс. – C-Пб. : Питер, 2004. – 765 с.

12. Оглтри Т. Модернизация и ремонт сетей / Оглтри Т. – М. : Вильямс,  $2005. - 1328$  c.

13. Кульгин М. Компьютерные сети, практика построения / Кульгин М. – C-Пб. : Питер, 2003. – 462 с.

14. Бройдо В. Л. Вычислительные системы, сети и телекоммуникации : учебник для вузов / Бройдо В. Л. – С-Пб. : Питер, 2006 – 703 с.

15. Телекоммуникации. Руководство для начинающих. / [Мур М., Притск Т., Риггс К. и др.] – С-Пб. : БХВ-Петербург, 2005. – 624 с.

16. Валецька Т. М. Комп'ютерні мережі. Апаратні засоби : навч. посібник / Валецька Т. М. – К. : Центр навчальної літератури, 2004. – 208 с.

17. Галкин В. А. Телекоммуникации и сети : учебное пособие для вузов / В. А. Галкин, Ю. А. Григорьев. – М. : МГТУ им. Баумана Н. Э.,  $2003 - 608$  c.

18. Пятибратов А. П. Вычислительные системы, сети и телекоммуникации: учебник / Пятибратов А. П., Гудино Л. П., Кириченко А. А.; под ред. А. П. Пятибратова – 2-е изд., перераб. и доп. – М. : Финансы и статистика,  $2003. - 512$  c.

19. Вуль В. А. Электронные издания / Вуль В. А. – С-Пб. : Петербургский институт печати, 2001. – 308 с.

20. Вирусы и средства борьбы с ними : учебный курс. – М. : ЗАО «Лаборатория Касперского», – 2005.

21. Капелюх С. А. Электронная почта : самоучитель / Капелюх С. А. – С-Пб. : БХВ–Петербург, 2006. – 144 с.

22. Леонтьев В. П. Все об электронной почте (e–mail) / Леонтьев В. П. – М. : ОЛМА–ПРЕСС Образование, 2004. – 49 с.

*Навчальне видання*

# **Азарова Анжеліка Олексіївна Лисак Наталія Володимирівна**

# **КОМП'ЮТЕРНІ МЕРЕЖІ ТА ТЕЛЕКОМУНІКАЦІЇ**

Навчальний посібник

Редактор Т. Старічек

Оригінал-макет підготовлено Н. Лисак

Підписано до друку 25.10.2012 р. Формат 29,7×42¼ . Папір офсетний. Гарнітура Times New Roman. Друк різографічний. Ум. друк. арк. 19,2. Наклад 300 (1-й запуск 1-100) прим. Зам. № 2012-139.

Вінницький національний технічний університет, навчально-методичний відділ ВНТУ. 21021, м. Вінниця, Хмельницьке шосе, 95, ВНТУ, ГНК, к. 114. Тел. (0432) 59-85-32. Свідоцтво суб'єкта видавничої справи серія ДК № 3516 від 01.07.2009 р.

Віддруковано у Вінницькому національному технічному університеті в комп'ютерному інформаційно-видавничому центрі. 21021, м. Вінниця, Хмельницьке шосе, 95, ВНТУ, ГНК, к. 114. Тел. (0432) 59-87-38. Свідоцтво суб'єкта видавничої справи серія ДК № 3516 від 01.07.2009 р.